### How to call PSD2 API

#### **Prerequisites**

- ‐ Qualified certificate for PSD2
- ‐ Ability to make OAuth2 client credentials grant and authorization code

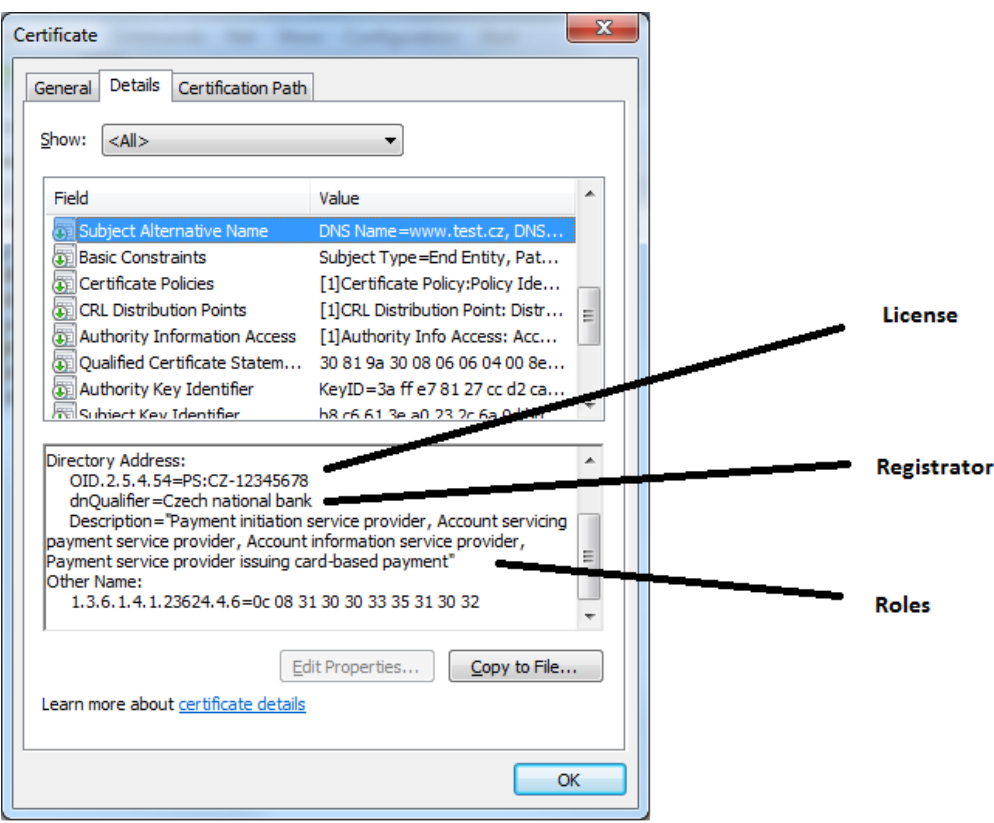

#### Registering into developer portal

Use this TPPPublicRegistration API to register your company as a PSD2 Third Party Provider. Registration will result to access to developer portal under user that is allowed to call API's.

Usage:

curl ‐k ‐X POST ‐‐cert EquaTest.pem:aaaa ‐H "accept: application/json" ‐H "Content‐ Type: application/json" "https://api.equabank.cz:32000/tppregistration/1.1.5/tpps" ‐d @tppRegister.json

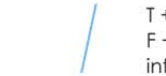

where tppRegister.json contains your data

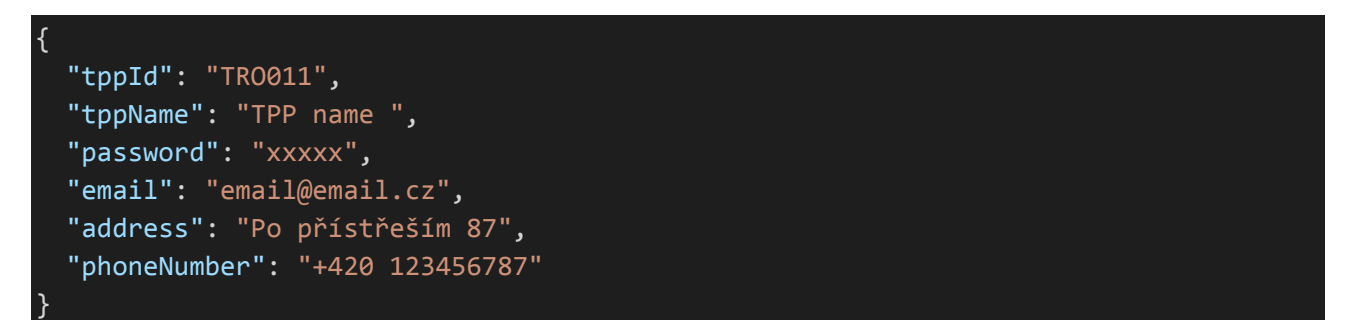

**tppId** is userName to the developer portal. It cannot contains spaces and do not use underscore and diacritics.

**password** is password to the identity server with policy pattern:  $\frac{\Lambda}{2} = \frac{\Lambda}{2}$ [a-z])(?=.\*[A-Z])(?=.\*[!@#\$%&\*])).{0,100}\$

**email** is required for confirmation email and notification purposes. You will receive email with confirmation link after successful registration.

**address** and **phone** number is highly recommended. The administrators of Equabank will try to contact you for security reasons. Wrong information will be reported.

#### How to convert cert.pfx to cert.pem

openssl.exe pkcs12 ‐in EquaTest.pfx ‐out EquaTest.pem ‐clcerts

#### Errors

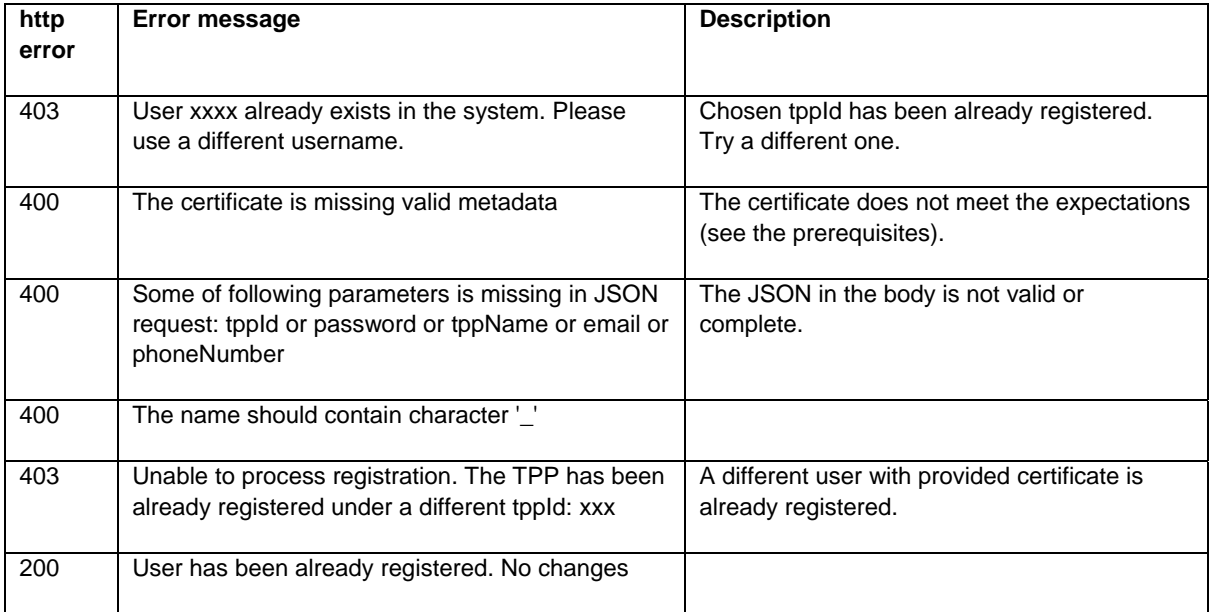

Equa bank a.s. Karolinská 661 / 4 186 00 Praha 8

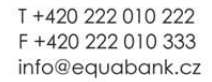

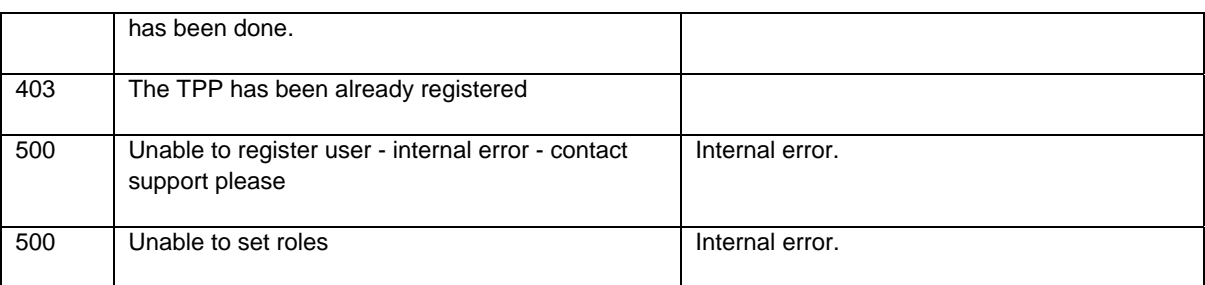

### Creating the application

Open page https://developers.equa.cz and sign in to the developer portal. Please note that **signup** creates user that is **not able to call API!**

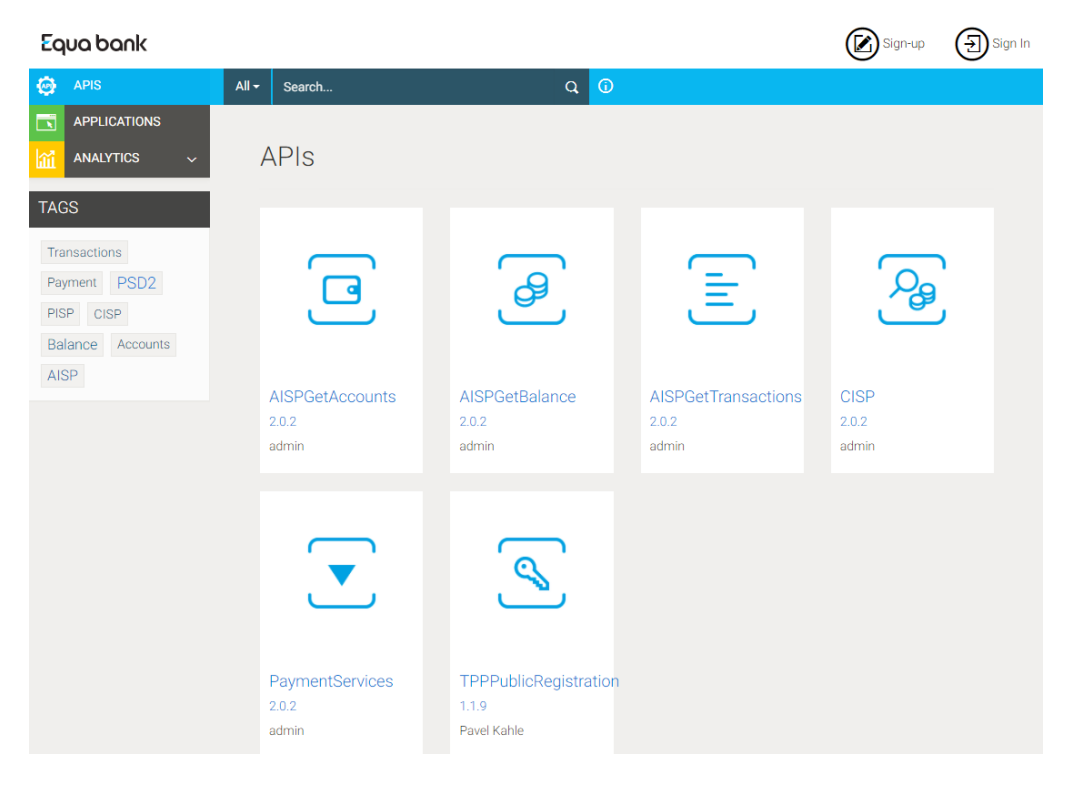

Go to the Applications and create your application. (You can use the default application, however the application name will be displayed on consent page to the end users).

Pay attention that application name cannot contain whitespaces!

Equa bank a.s. Karolinská 661 / 4 18600 Praha 8

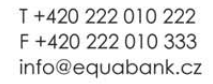

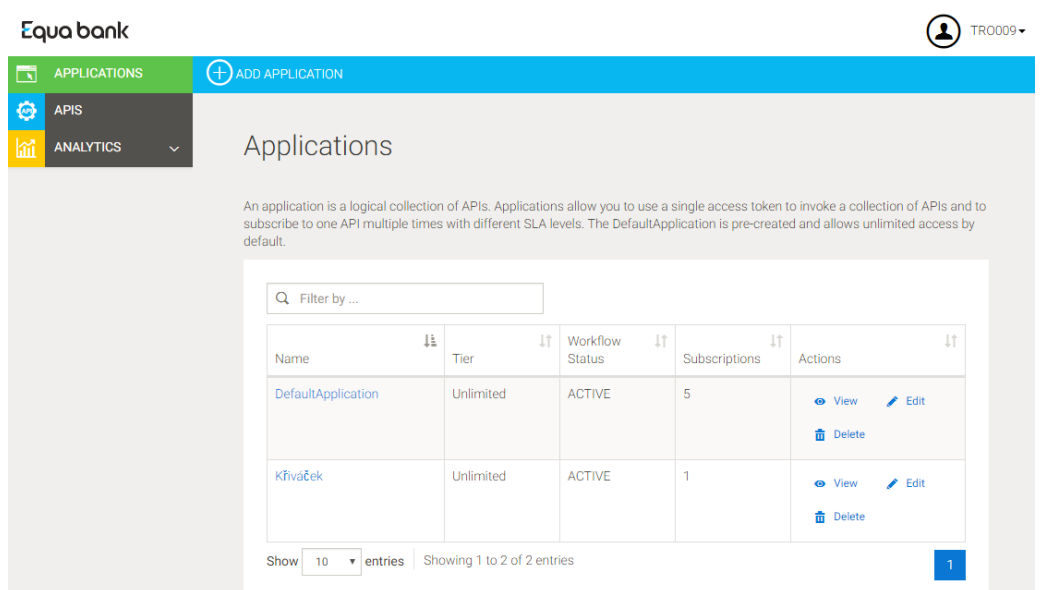

**Per Token Quota field** allows you to assign an API request quota per access token. Allocated quota will be shared among all the subscribed APIs of the application. You can leave the unlimited value.

Description is up to you, but it will not be displayed to the end users.

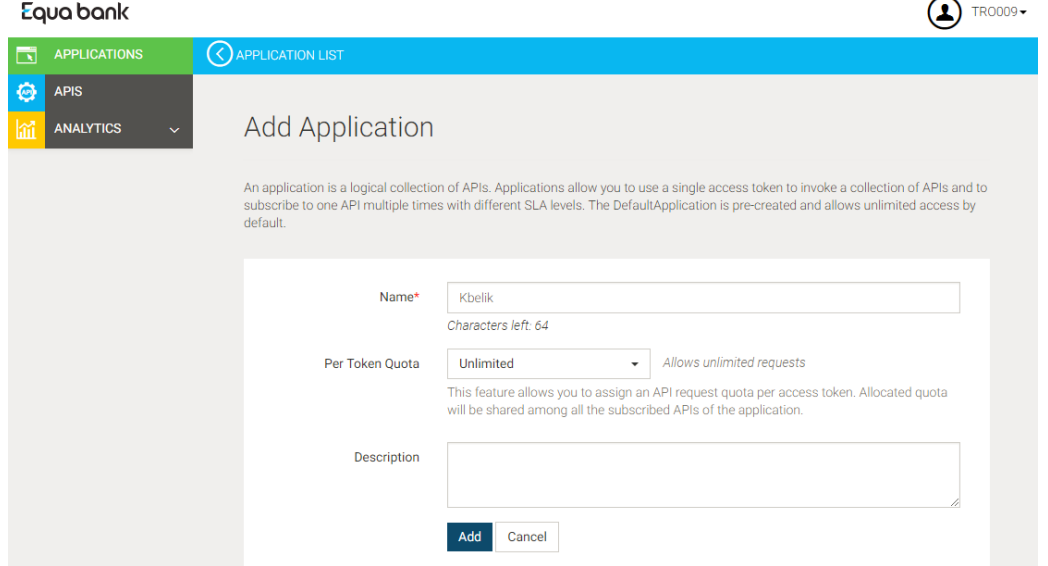

Entry CallbackURL for OAuth2 implicit and authorization grant code purposes. Please that Password grant is useless, client credentials can be used in certain situations only (e.g payment initiate).

Then push Generate keys button to obtain clientId (consumerKey) and clientSecret (consumerSecret).

Equa bank a.s. Karolinská 661 / 4 18600 Praha 8

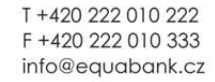

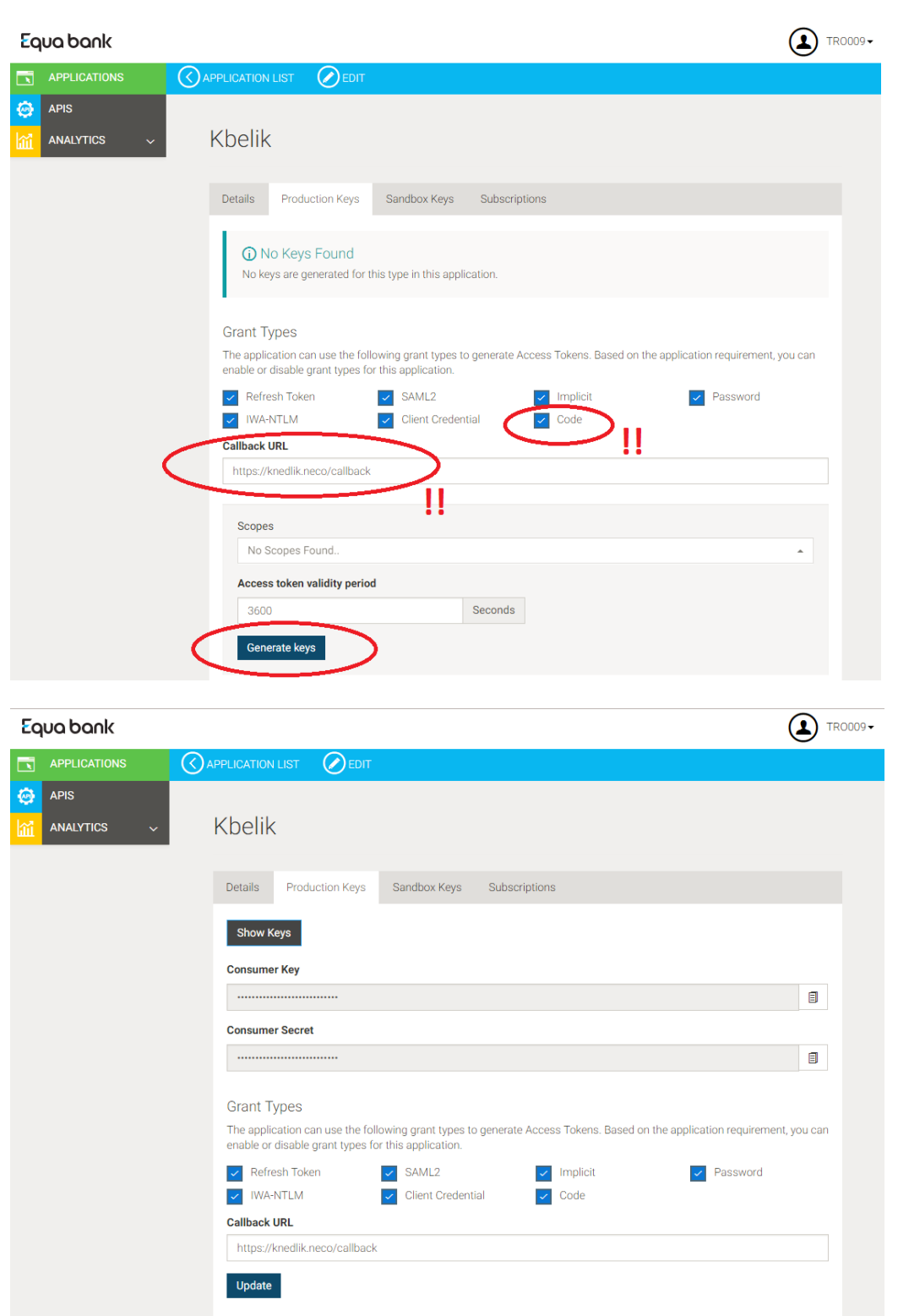

The usage of clientId and clientSecret generated on sandbox tab means that mock of backends and authentication server is used.

#### API Subscription

The application has to be subscribed to API in order to be API callable with tokens that has been created by using clientId and clientSecret.

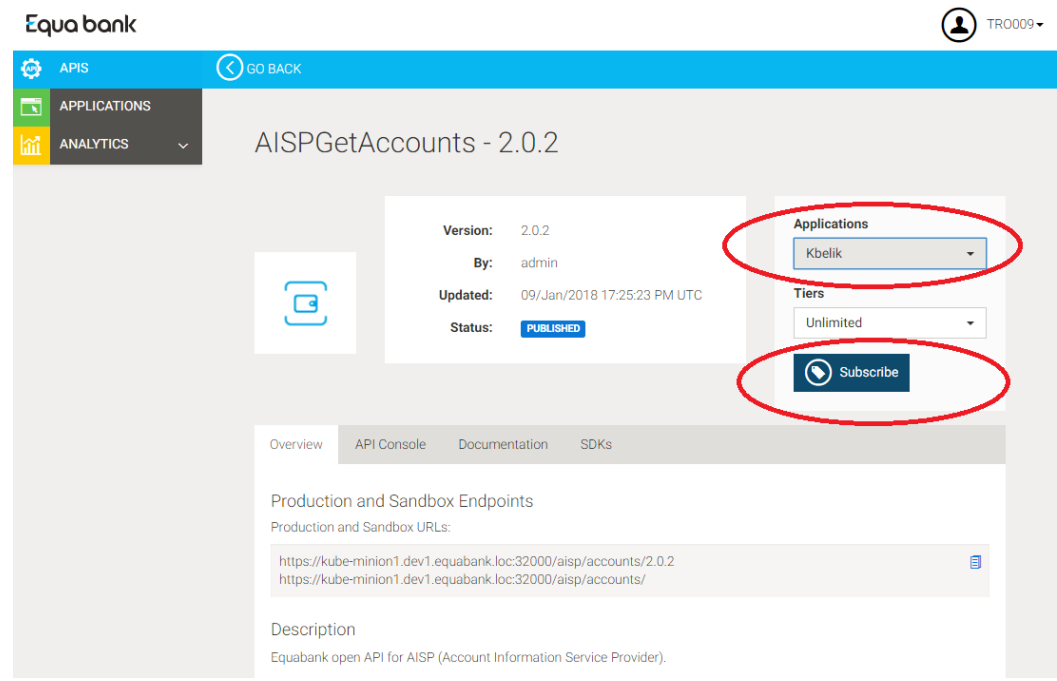

#### Wait for a while

The current situation required administrator assistance to set up authentication to your profile.

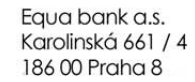

T +420 222 010 222 F +420 222 010 333 info@equabank.cz